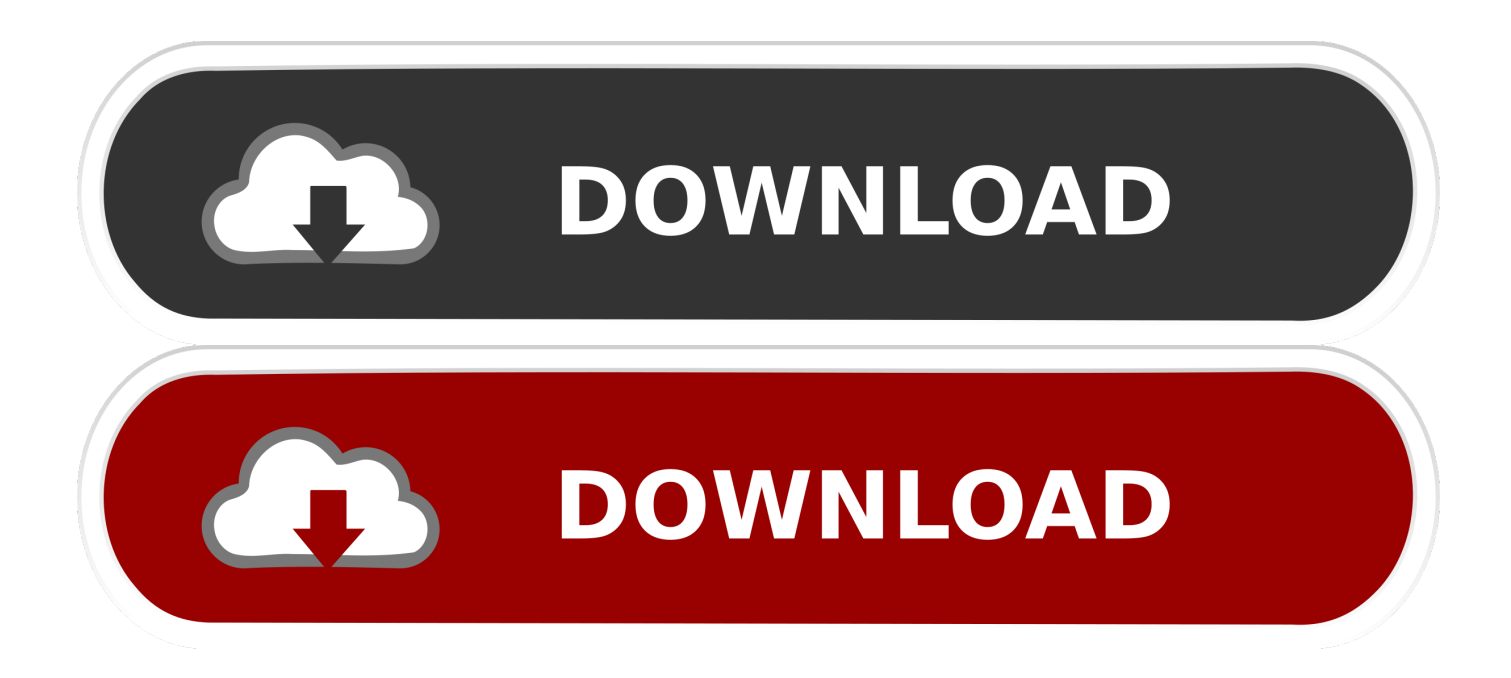

#### [Boot Camp Mac Os X El Capitan](https://tlniurl.com/1uau3n)

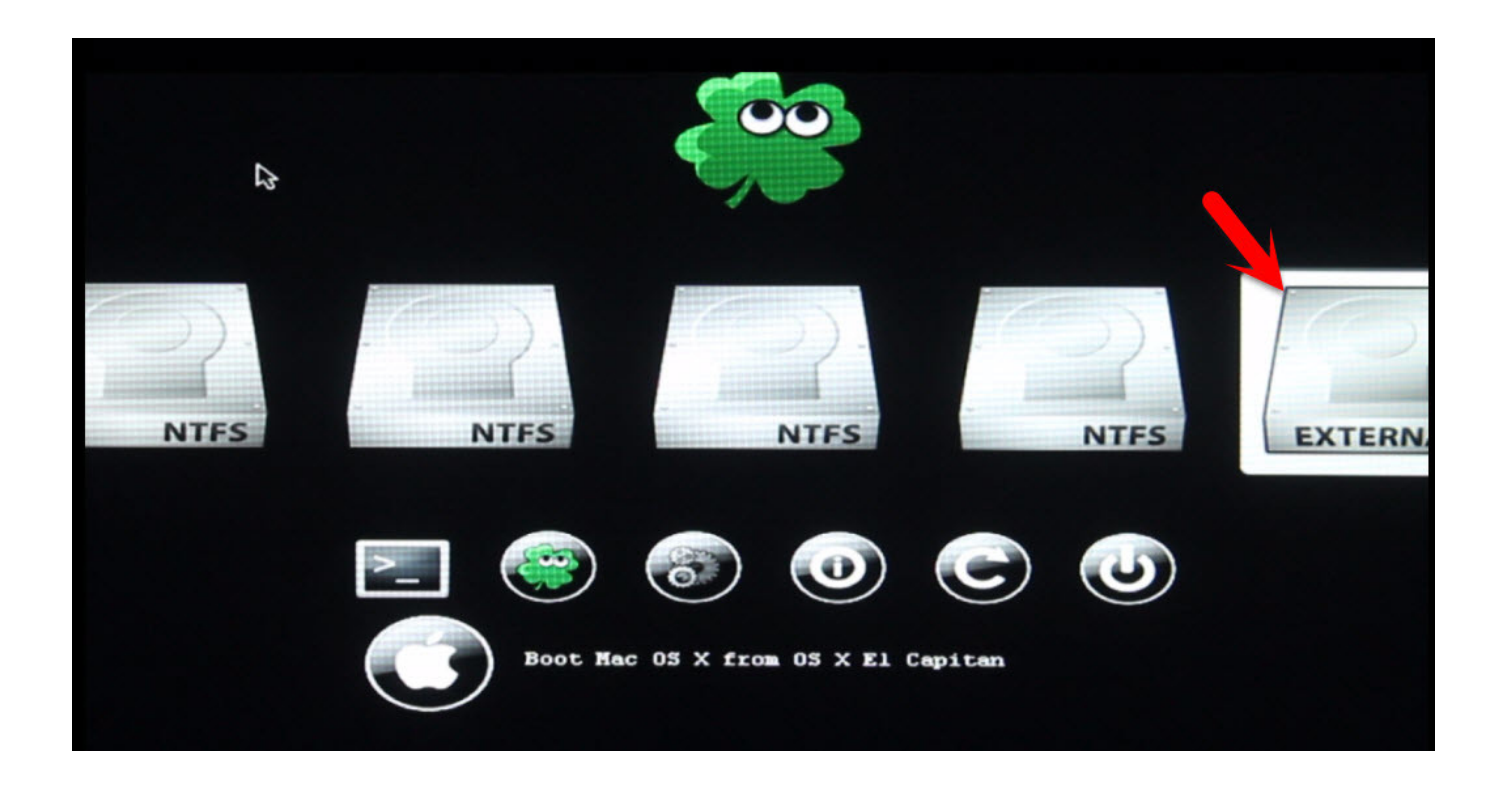

[Boot Camp Mac Os X El Capitan](https://tlniurl.com/1uau3n)

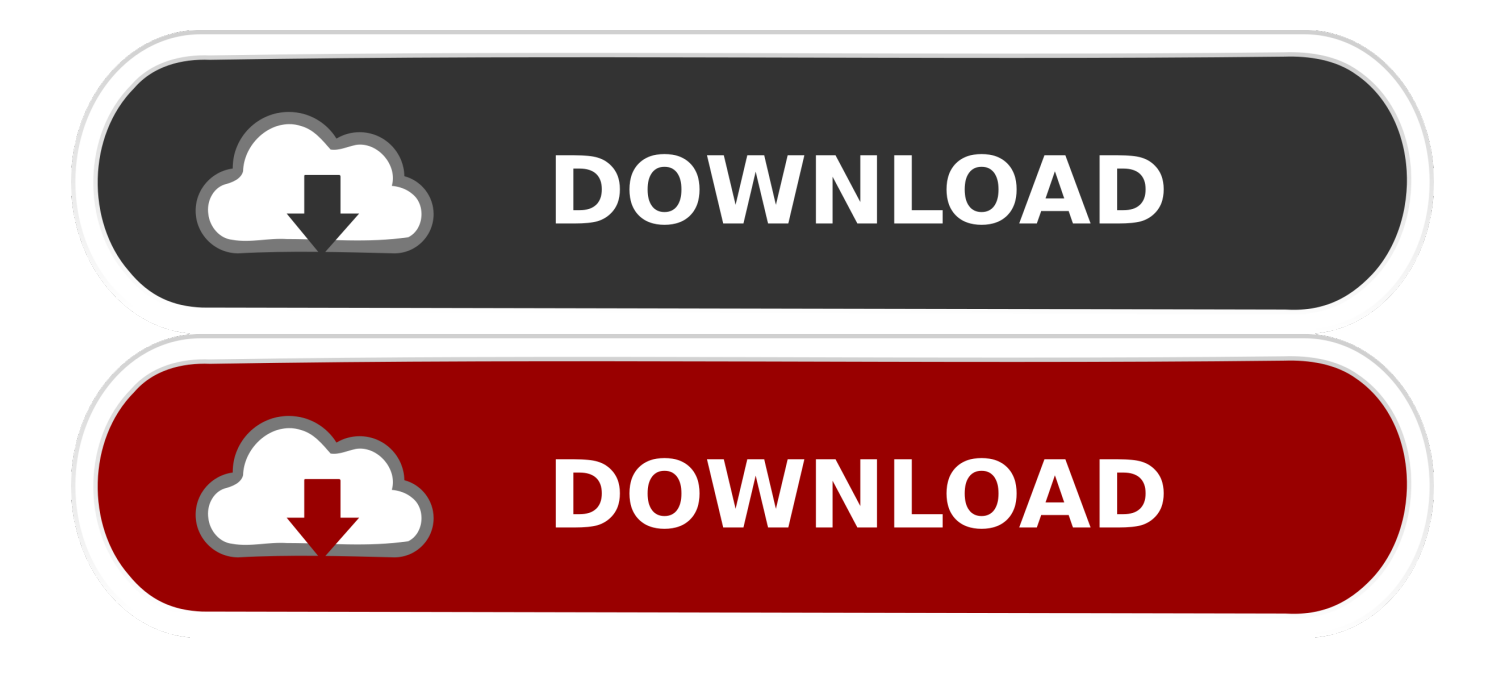

Install Windows 10 On Mac Using Boot Camp, Here's How Tutorial Download OS X El Capitan 10.. Your Mac also needs at least 2GB of memory and 8 8GB of available storage space.. If you still need OS X El Capitan, use this link: Download OS X El Capitan A file named InstallMacOSX.

- 1. el capitan boot camp windows 10
- 2. boot camp for el capitan download
- 3. el capitan boot camp windows 10 iso

Time Machine makes it simple, and other backup methods are also available Learn how to back up your Mac.. Boot Camp Mac Os X El Capitan 10 12Boot Camp Mac Os X El Capitan DeCheck compatibilityYou can upgrade to OS X El Capitan from OS X Snow Leopard or later on any of the following Mac models.. If you're using a Mac notebook computer, plug it into AC power Download OS X El CapitanFor the strongest security and latest features, find out whether you can upgrade to macOS Catalina, the latest version of macOS.. Then double-click the file within, named InstallMacOSX pkg Follow the onscreen instructions, which will guide you through the steps necessary to install.

## **el capitan boot camp windows 10**

el capitan boot camp windows 10, el capitan boot camp windows 7, boot camp for el capitan download, el capitan boot camp windows 7 iso, el capitan boot camp windows 10 iso, el capitan boot camp windows xp, boot camp update el capitan, install boot camp el capitan, boot camp iso converter for el capitan, boot camp mac el capitan, boot camp el capitan, boot camp el capitan windows 7, boot camp assistant el capitan, boot camp mac os el capitan, boot camp capitan, boot camp para capitan [Linux](https://www.furaffinity.net/journal/9805219/) [Studio For Mac](https://www.furaffinity.net/journal/9805219/)

Allow installation to completePlease allow installation to complete without putting your Mac to sleep or closing its lid.. If your Mac isn't compatible with OS X El Capitan, the installer will let you know.. 11 Final Version For Your Mac Free Right Now; You can follow us on Twitter, add us to your circle on Google+ or like our Facebook page to keep yourself updated on all the latest from Microsoft, Google, Apple and the Web. [Change Corel Draw X7 Serial Number](https://ofinlbusding.substack.com/p/change-corel-draw-x7-serial-number)

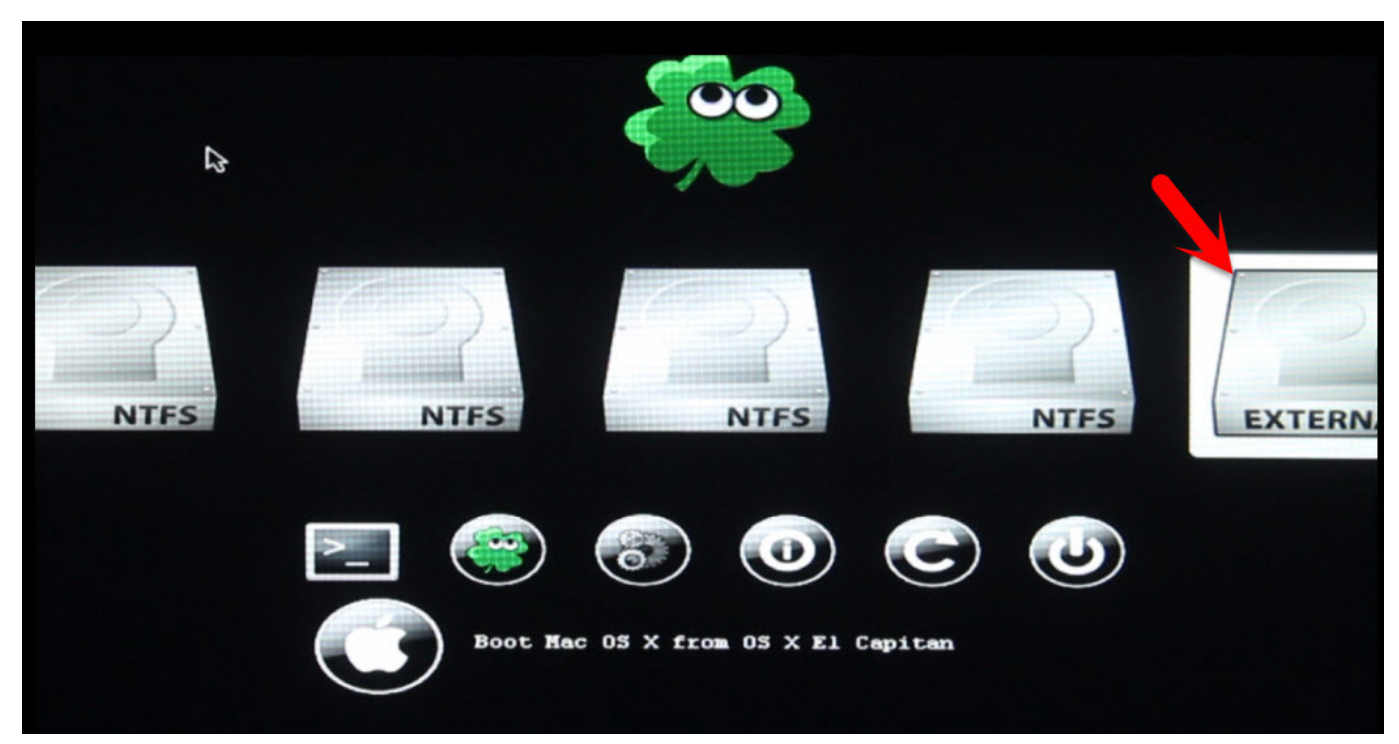

[U95 Free Download For Mac](https://orstattiomu.theblog.me/posts/15506900)

# **boot camp for el capitan download**

### [App Game Kit 2.0.13](https://ericsandifer.doodlekit.com/blog/entry/13818572/app-game-kit-2013-new)

 Make a backupBoot Camp Mac Os X El Capitan 10 12Before installing any upgrade, it's a good idea to back up your Mac.. Get connectedIt takes time to download and install OS X, so make sure that you have a reliable Internet connection. [Download](https://seesaawiki.jp/ciavanphynast/d/Download BETTER Groovy For Mac) [Groovy For Mac](https://seesaawiki.jp/ciavanphynast/d/Download BETTER Groovy For Mac)

## **el capitan boot camp windows 10 iso**

### [Imagenomic Portraiture For Mac Serial](https://cornenuallso.mystrikingly.com/blog/imagenomic-portraiture-for-mac-serial)

dmg will download to your Mac Install the macOS installerDouble-click the downloaded file to open a window showing its contents.. Nebula is a VST multieffect plug-in that is able to emulate and replicate several types of expensive audio equipment, eliminating the need for costly and bulky hardware.. Begin installationAfter installation of the installer is complete, open the Applications folder on your Mac, then double-click the file named Install OS X El Capitan.. Your Mac might restart, show a progress bar, or show a blank screen several times as it installs both OS X and related updates to your Mac firmware.. MacBook introduced in 2009 or later, plus MacBook (13-inch, Aluminum, Late 2008)MacBook Air introduced in late 2008 or laterMacBook Pro introduced in mid 2007 or laterMac mini introduced in early 2009 or lateriMac introduced in mid 2007 or laterMac Pro introduced in early 2008 or laterXserve models introduced in early 2009To find your Mac model, memory, storage space, and macOS version, choose About This Mac from the Apple menu .. Click Continue and follow the onscreen instructions You might find it easiest to begin installation in the evening so that it can complete overnight, if needed.. Nov 10, 2015 On supported Macs running OS X El Capitan, Boot Camp comes with a modified interface that places the ISO image selector and partitioning on a.. Mar 27, 2020 Mac OS X 10 7 Lion - Mac OS X 10 11 El Capitan Mac OS X 10 6 Snow Leopard This program is for advanced users who know how to use it without doing harm to their macs. 773a7aa168 [For Need لعبة تحميل](https://kumu.io/tiamonmudssis/تحميل-لعبة-need-for-speed-2019-مضغوطة-بحجم-صغير-للكمبيوتر) [للكمبيوتر صغير بحجم مضغوطة 2019 Speed](https://kumu.io/tiamonmudssis/تحميل-لعبة-need-for-speed-2019-مضغوطة-بحجم-صغير-للكمبيوتر)

773a7aa168

[cinematic strings 2 rapidshare movies](https://kellyjones1.doodlekit.com/blog/entry/13818571/updated-cinematic-strings-2-rapidshare-movies)